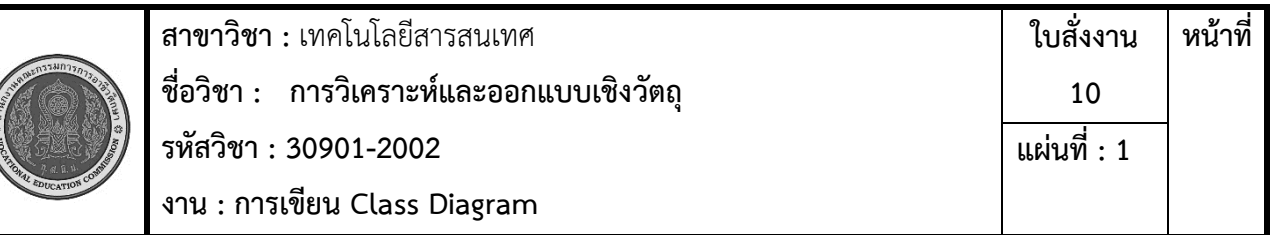

**คำสั่ง** จงเขียน Class Diagram จาก ระบบงานที่กำหนดให้

บริษัท Pilot Project เป็นบริษัทรับจัดงานพิธีการทุกประเภท เช่น งานแต่งงาน งานแสดงสินค้า หรือที่ ปัจจุบันนิยมเรียกว่า Organizer มีการจัดระบบการทำงานโดยมี ผู้จัดการ (Manager) ทำหน้าที่ดูแลแต่ละ โครงการที่บริษัทประมูลงานได้มา โดยผู้จัดการทุกคนจะต้องมีโครงการที่ดูแล และเพื่อให้งานที่ออกมามีความ สมบูรณ์และถูกต้อง ไม่มีข้อผิดพลาด ผู้จัดการแต่ละคนสามารถดูแลได้ครั้งละ 1 โครงการเท่านั้น และเพื่อไม่ให้เกิด การสับสนในการสั่งงานในแต่ละโครงการ จึงกำหนดไว้ว่า ในแต่ละโครงการก็จะมีผู้จัดการดูแลได้อย่างมาก ที่สุด 1 คนเท่านั้น ซึ่งเราจะทำการเก็บข้อมูลของพนักงานที่ทำหน้าที่เป็นผู้จัดการ ว่ามีรหัสพนักงาน ชื่อ สกุล อัตรา เงินเดือน ในแต่ละโครงการที่บริษัทฯ รับมา จะต้องทำการกำหนดเป็นรหัสโครงการที่ไม่ซ้ำกันด้วย เพื่อ ง่ายต่อการ สืบค้นข้อมูลและทางบริษัทต้องการจัดเก็บ ชื่อโครงการ วันที่เริ่มโครงการ และ งบประมาณที่ใช้ไป ในแต่ละโครงการ ้ด้วยเนื่องจากในแต่ละโครงการมีการใช้อุปกรณ์หลายอย่างที่คล้ายคลึงกัน ทางบริษัทจึงได้มี การซื้ออุปกรณ์มา จัดเก็บไว้เป็นจำนวนมาก เพื่อลดต้นทุนในการซื้อแบบปลีก หลังจากนั้น ก็จะทำ การกำหนด อุปกรณ์ดังกล่าวเป็น รหัสอุปกรณ์ ชื่ออุปกรณ์ และ สี ของอุปกรณ์ดังกล่าวเมื่อผู้จัดการที่ทำหน้าที่ดูแล โครงการก็จะทำการกำหนดว่าแต่ ละโครงการ มีการใช้อุปกรณ์อะไรบ้าง และมีจำนวนเท่าไร โดยต้องการจัดเก็บข้อมูลการใช้อุปกรณ์ลงในฐานข้อมูล ด้วย เพื่อนำมาเป็นข้อมลประกอบการจัดซื้อในคราวต่อไป และเป็น ข้อมลประกอบสำหรับการรับงานในครั้งต่อไป อีกด้วย

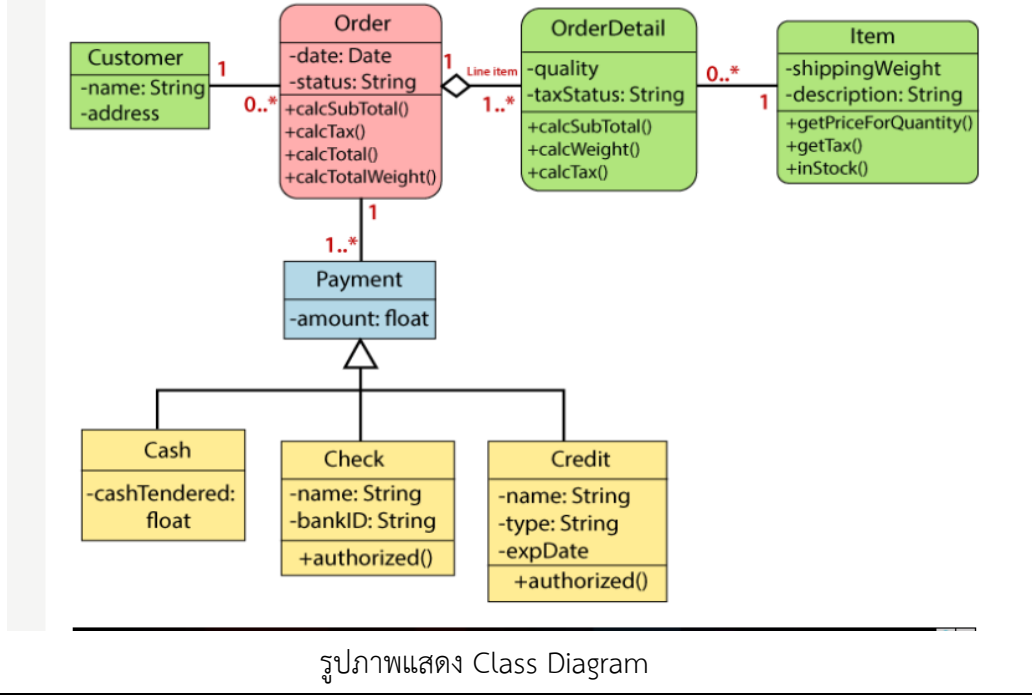

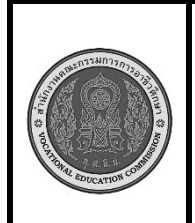

**สาขาวิชา :** เทคโนโลยีสารสนเทศ **ชื่อวิชา : การวิเคราะห์และออกแบบเชิงวัตถุ รหัสวิชา : 30901-2002 งาน : การเขียน Class Diagram** 

## **ลำดับขั้นตอนการปฏิบัติงาน**

1.เตรียมเครื่องคอมพิวเตอร์และโปรแกรม Visio

2. ระบุคลาสที่เกี่ยวข้องกับระบบของคุณ โดยใช้คำอธิบายที่ได้รับ เช่น Manager, Project, Equipment, Employee และอื่น ๆ.

3.ระบุแอตทริบิวต์ สำหรับแต่ละคลาส, ระบุแอตทริบิวต์ที่ต้องการจะเก็บข้อมูล เช่น Manager อาจมีแอตทริ บิวต์เช่น employeeID, firstName, lastName, salary ซึ่งอาจมีค่าที่แตกต่างกันในแต่ละโครงการ.

4. ระบุ เมทอด สำหรับแต่ละคลาส, ระบุเมทอดที่คลาสนั้นสามารถทำได้ เช่น Project อาจมีเมทอดเพื่อ กำหนดค่า startDate, budget และเมทอดเพื่อรายงานสถานะโครงการ.

5.ระบุความสัมพันธ์ระหว่างคลาสต่าง ๆ โดยใช้เส้นเชื่อม (หรือลูกศร) เพื่อบ่งบอกความสัมพันธ์ระหว่างคลาส เช่น Manager ดูแล Project โดยความสัมพันธ์นี้อาจเป็น "1 ถึง 1" หรือ "1 ถึง กี่" ขึ้นอยู่กับความต้องการของ ระบบ.

6.เพิ่มข้อมูลเพื่ออธิบายรายละเอียดเพิ่มเติ่มเกี่ยวกับคลาส แอตทริบิวต์ หรือเมทอด หรือความสัมพันธ์

7.ตรวจสอบ Class Diagram เพื่อให้แน่ใจว่ารายละเอียดและความสัมพันธ์ถูกต้องตามความต้องการของระบบ.

## **ข้อควรระวัง**

## **เครื่องมือและอุปกรณ์**

1.เครื่องคอมพิวเตอร์

2.โปรแกรม MS Visio

## **เวลาในการปฏิบัติงาน**

60 นาที